## *Comment faire pour...*  Suivre l'avancement

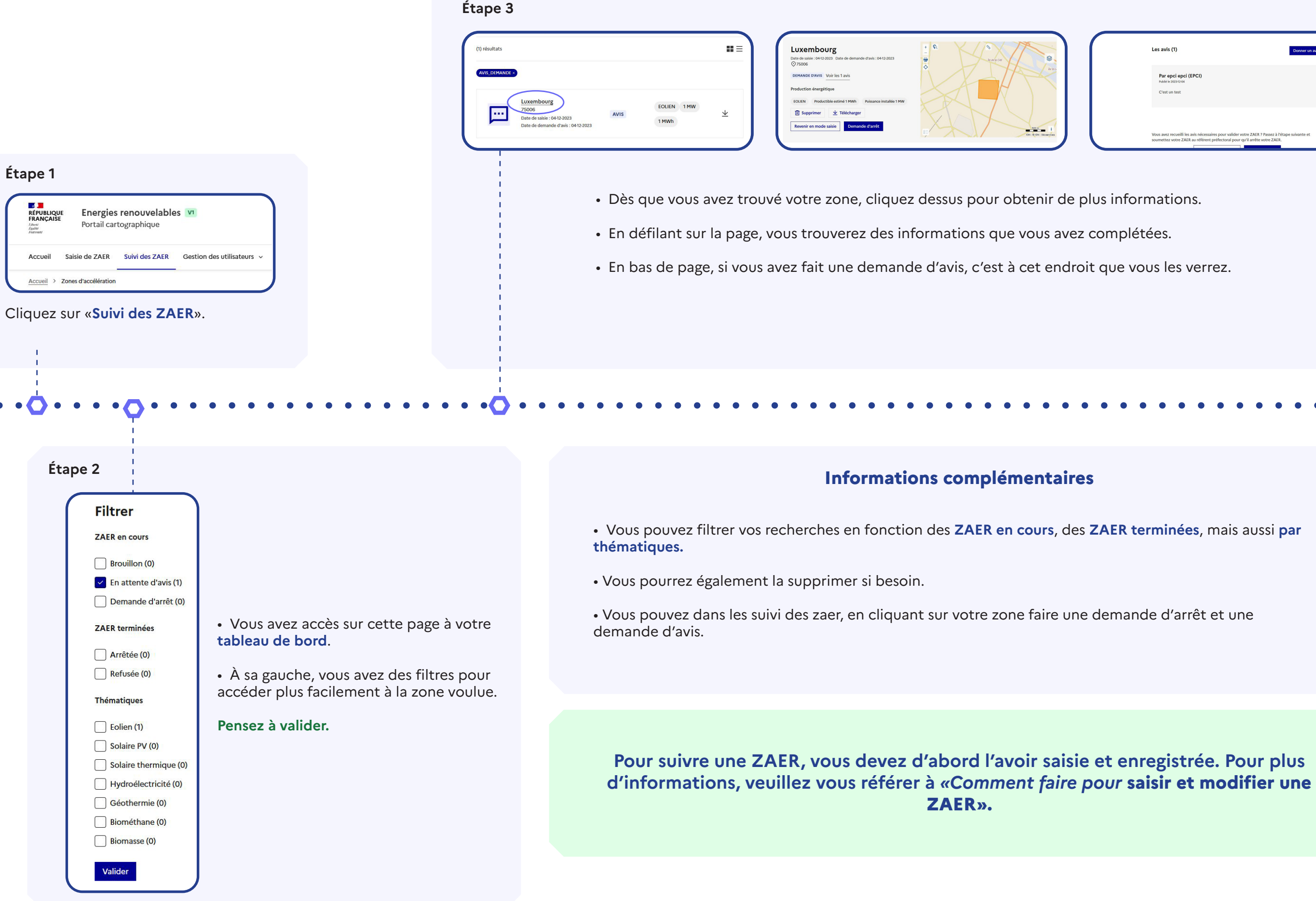

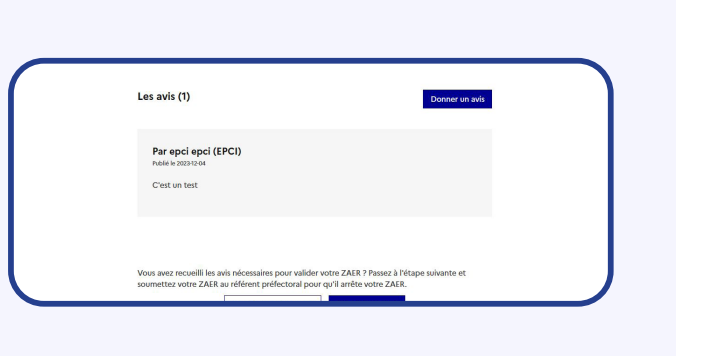

- 
- 
- 

- 
-